# **30 Python Libraries to (Hugely) Boost Your Data Science**

#### **Productivity**

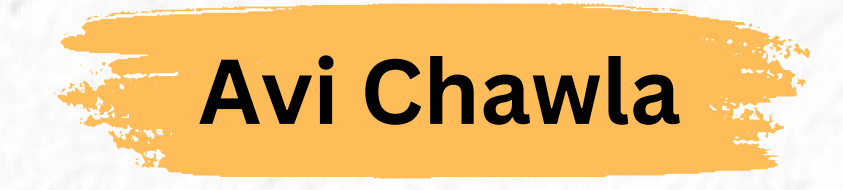

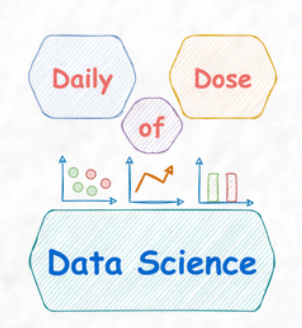

**avichawla.substack.com**

## **Data Science is much more than Pandas, NumPy and Sklearn.**

Here are **30 open-source libraries** to upgrade your data game.

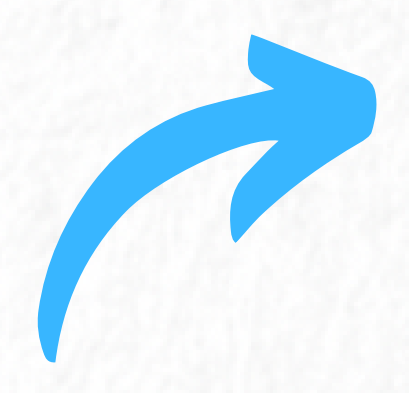

## **1. YellowBrick**

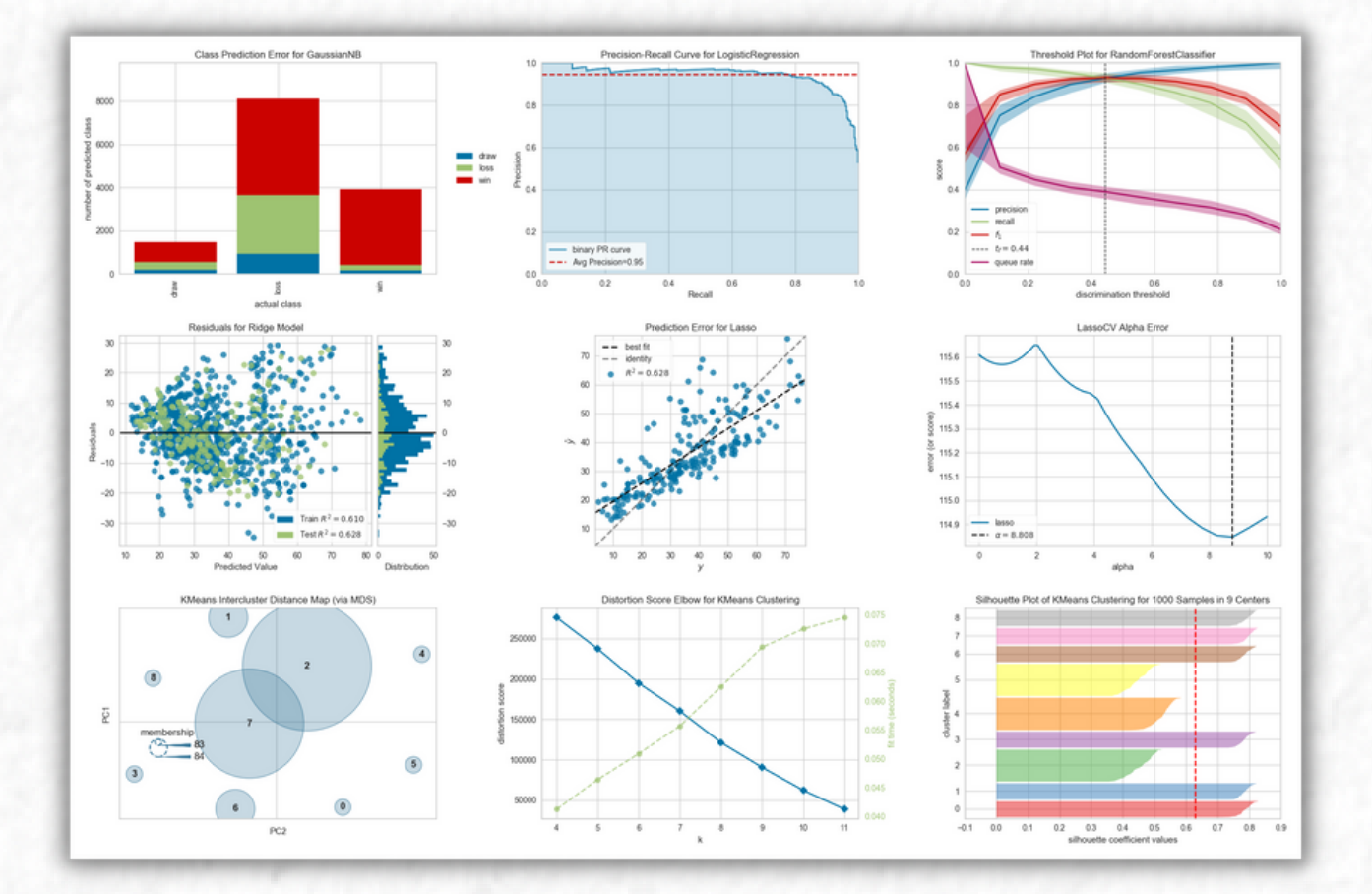

A suite of visualization and diagnostic tools for **faster model selection**. Matplotlib Sklearn

## **2. PyCaret**

#### low-code machine learning

PyCaret is an open-source, low-code machine learning library in Python that automates machine learning workflows.

#### **Automate ML workflows** with this **low-code library**.

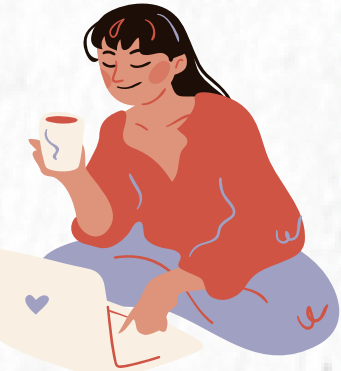

#### **3. imbalanced-learn**

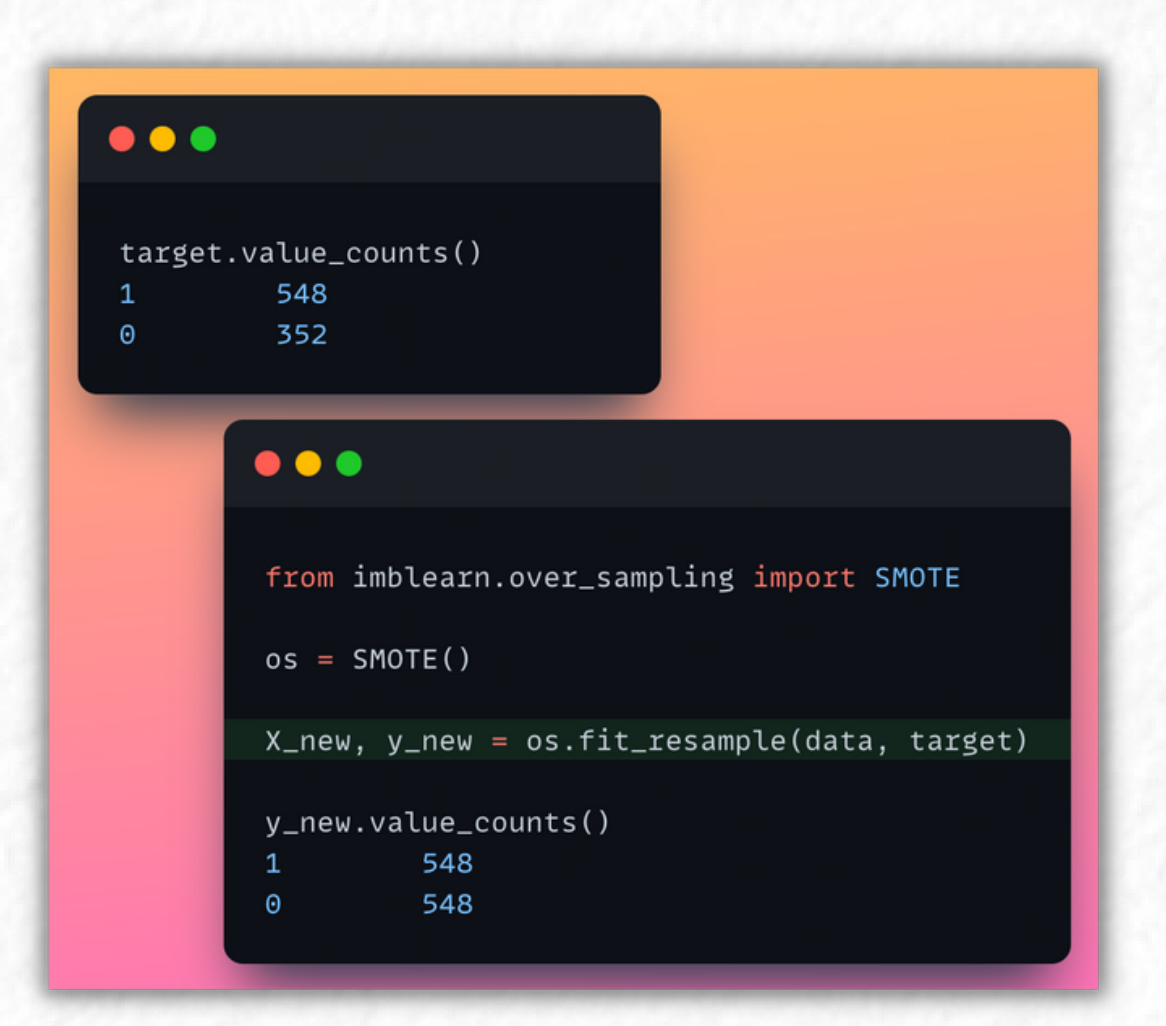

A variety of methods to handle **class imbalance**.

### **4. Modin**

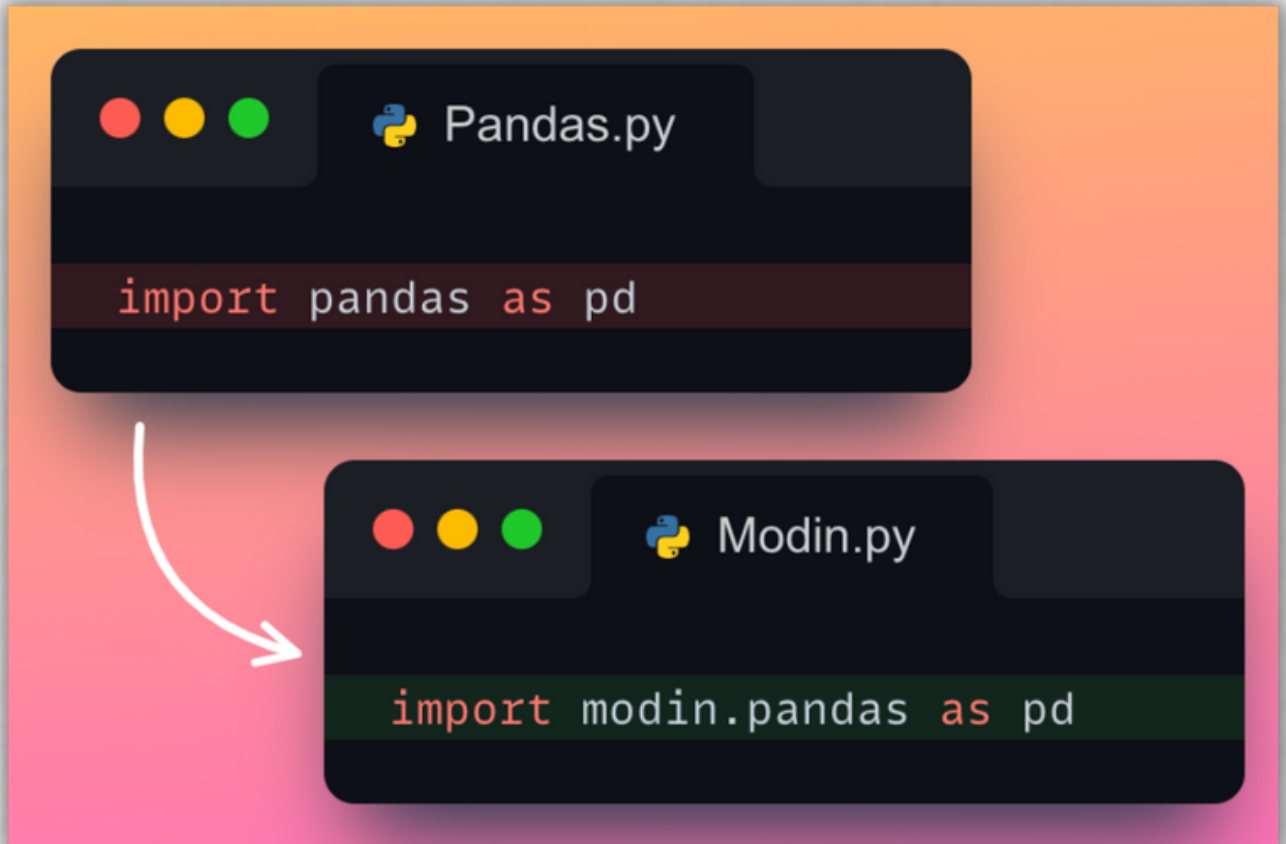

Boost Pandas' performance **up to 70x** by modifying the import.

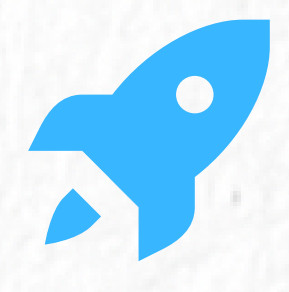

#### **5. SHAP**

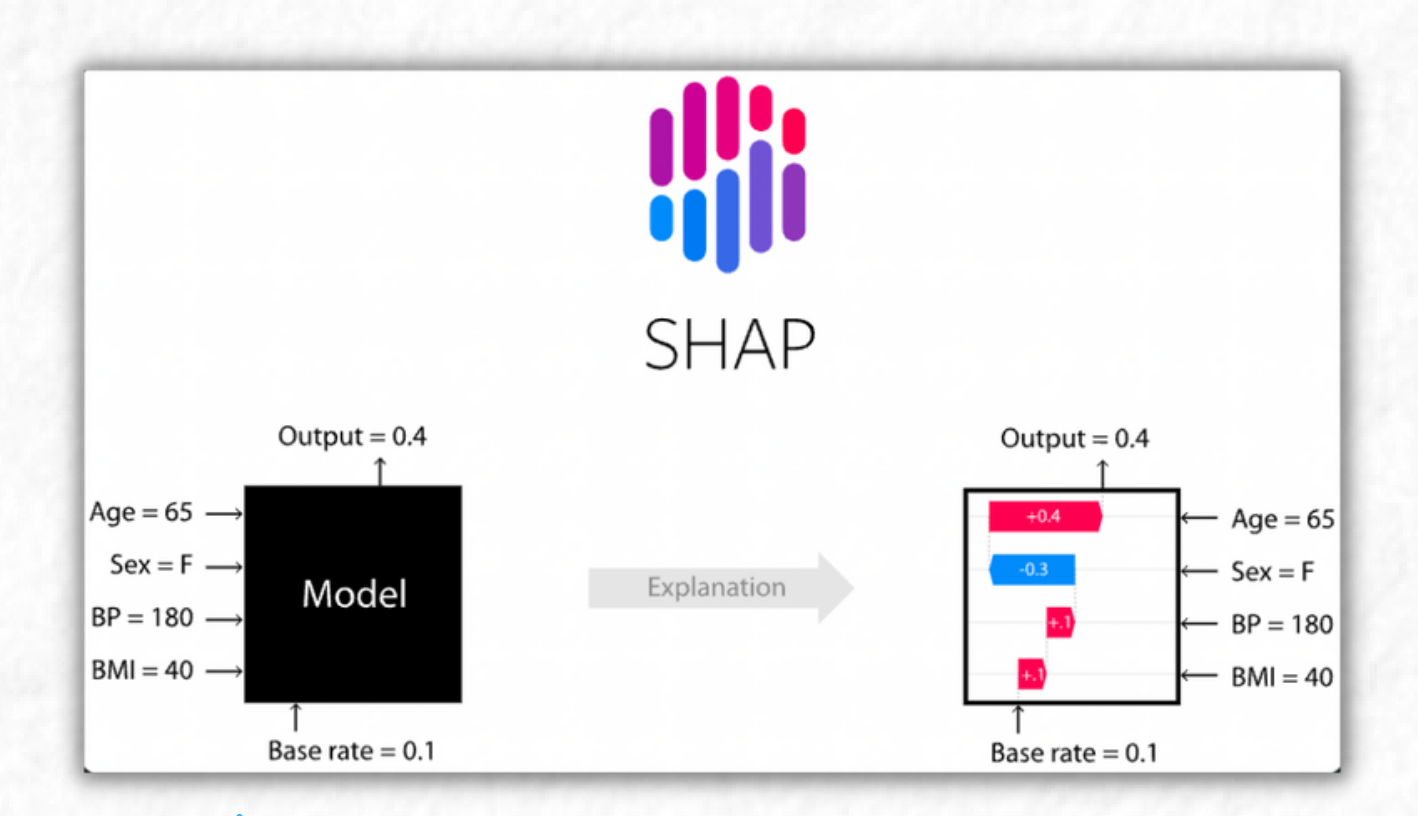

#### **Explain the output of any ML model in few lines of code.**

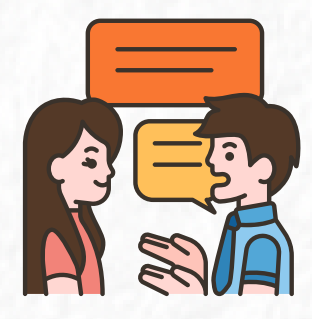

# **6. Missingno**

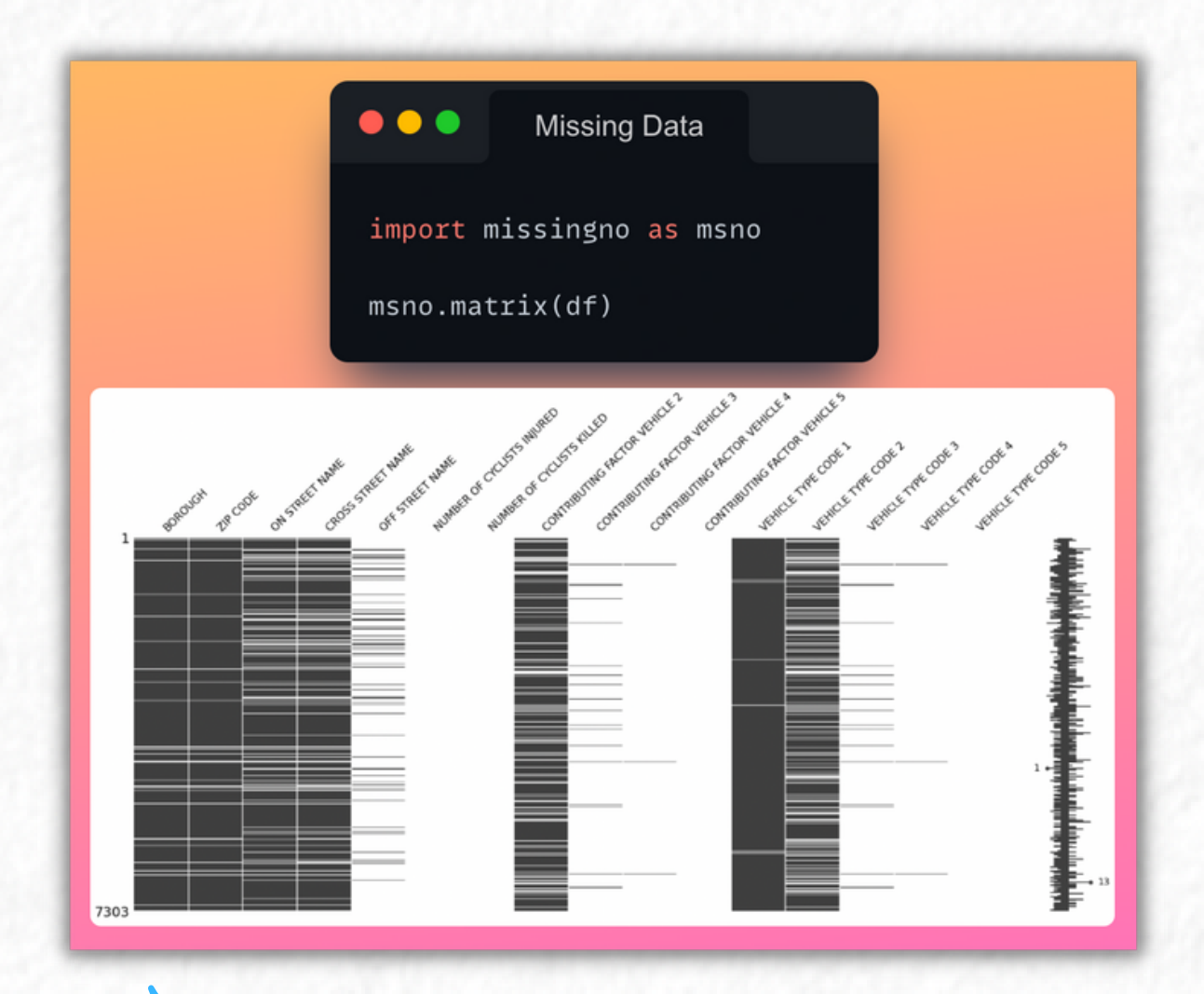

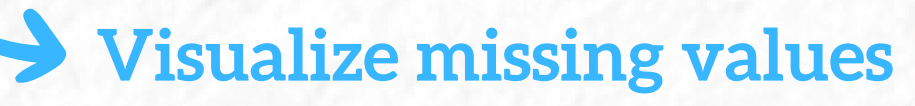

#### in your dataset with ease.

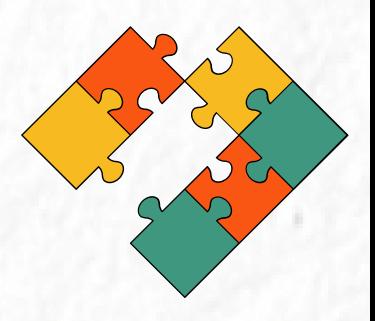

## **7. Prophet**

#### **PROPHET**

#### **Forecasting at scale.**

Prophet is a forecasting procedure implemented in R and Python. It is fast and provides completely automated forecasts that can be tuned by hand by data scientists and analysts.

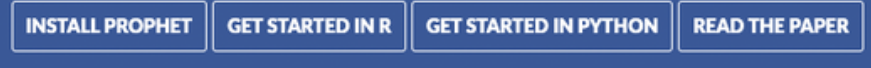

Produce **high-quality forecasts** on time-series data.

## **8. Parallel-Pandas**

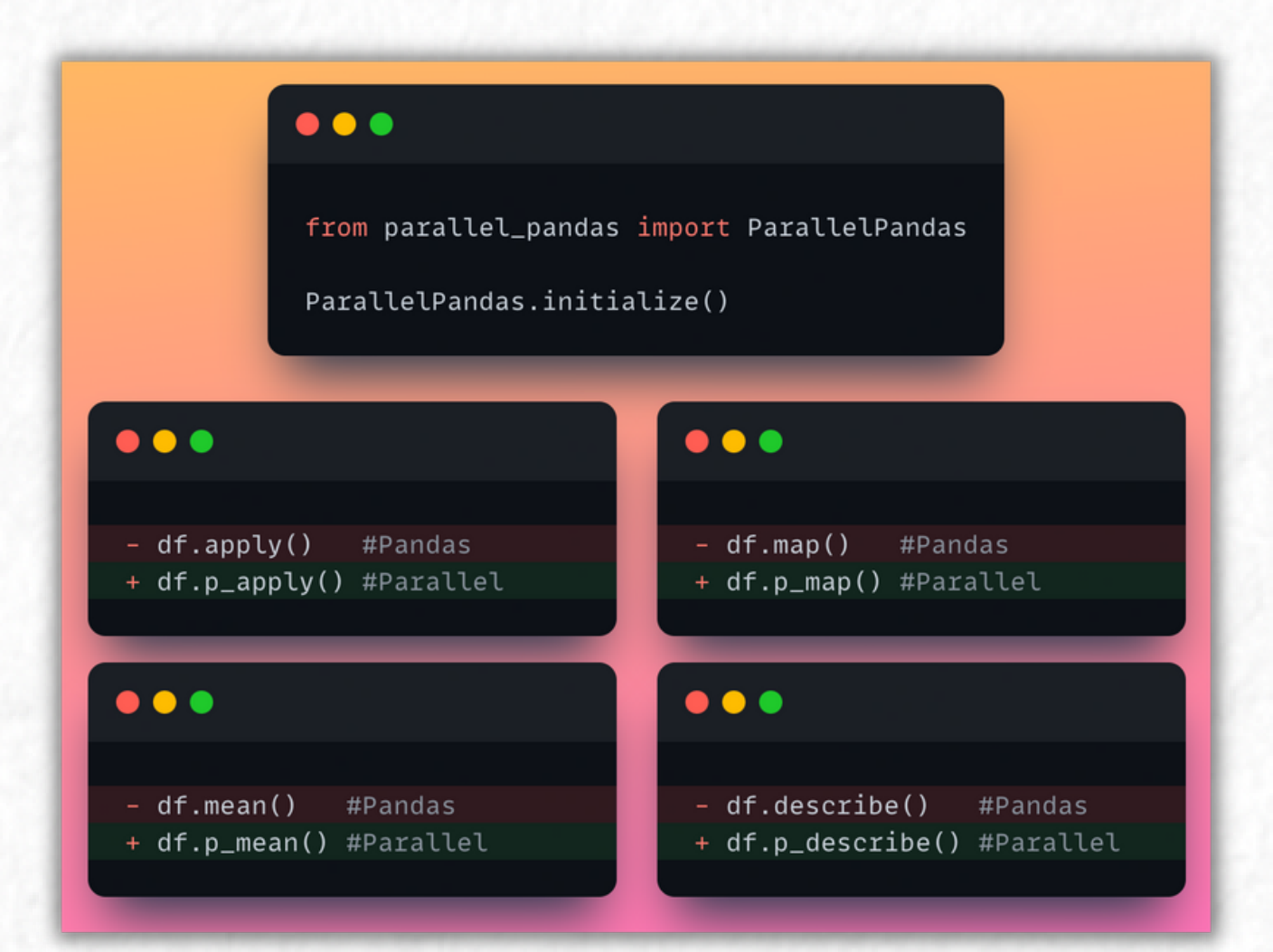

Parallelize Pandas across all CPU cores for **faster computation**.

#### **9. Featuretools**

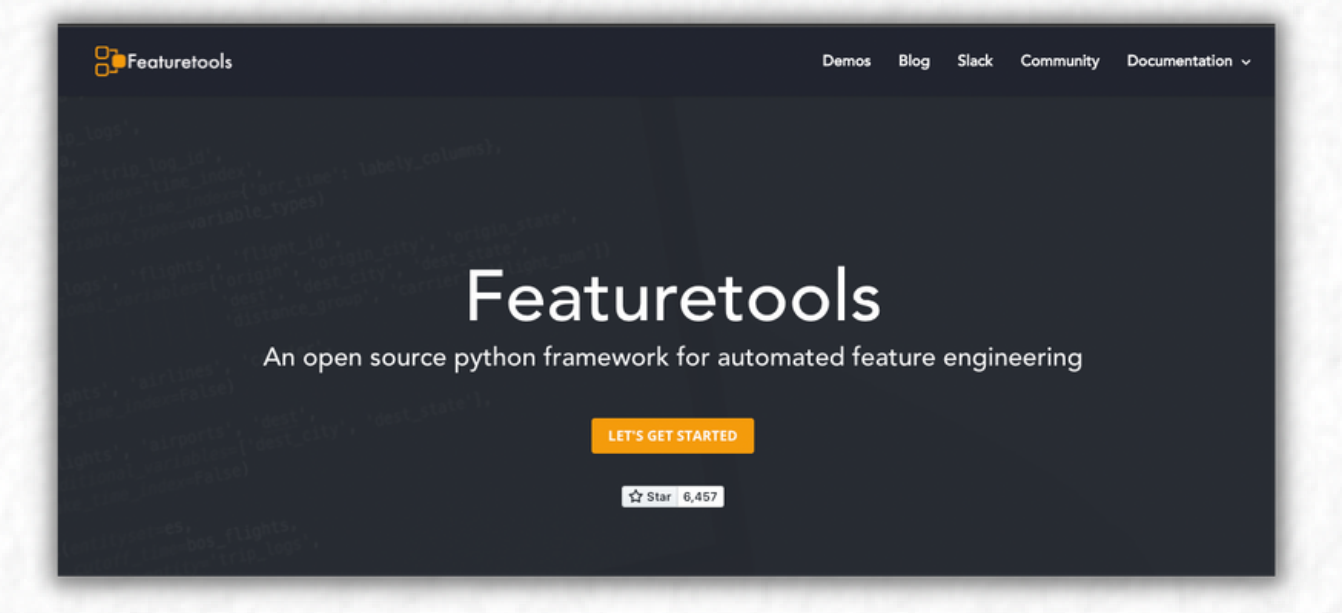

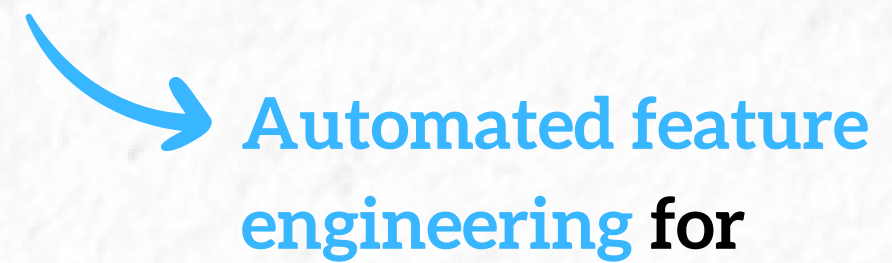

**ML models.**

#### **10. Lazy Predict**

 $\bullet\bullet\bullet$ 

from lazypredict. Supervised import LazyRegressor

 $reg = LazyRegression()$ reg.fit(X\_train, X\_test, y\_train, y\_test)

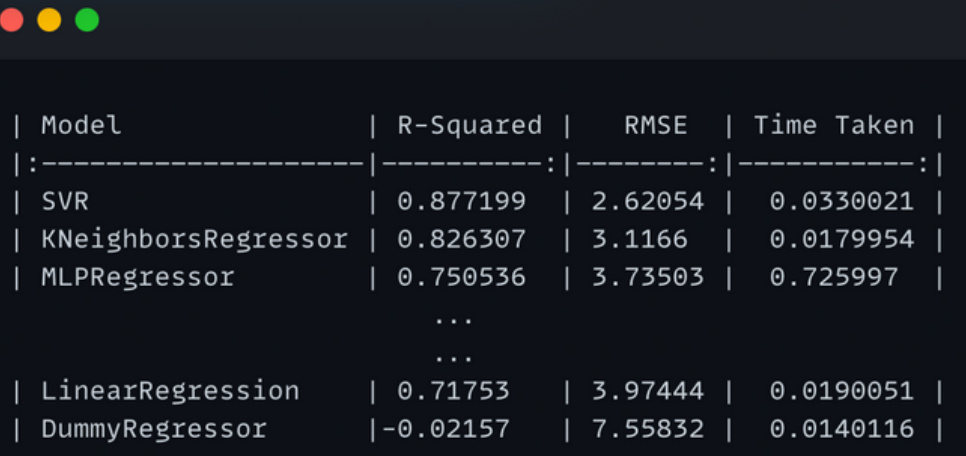

Train **30 machine learning models** in one line of code.

#### **11. mlxtend**

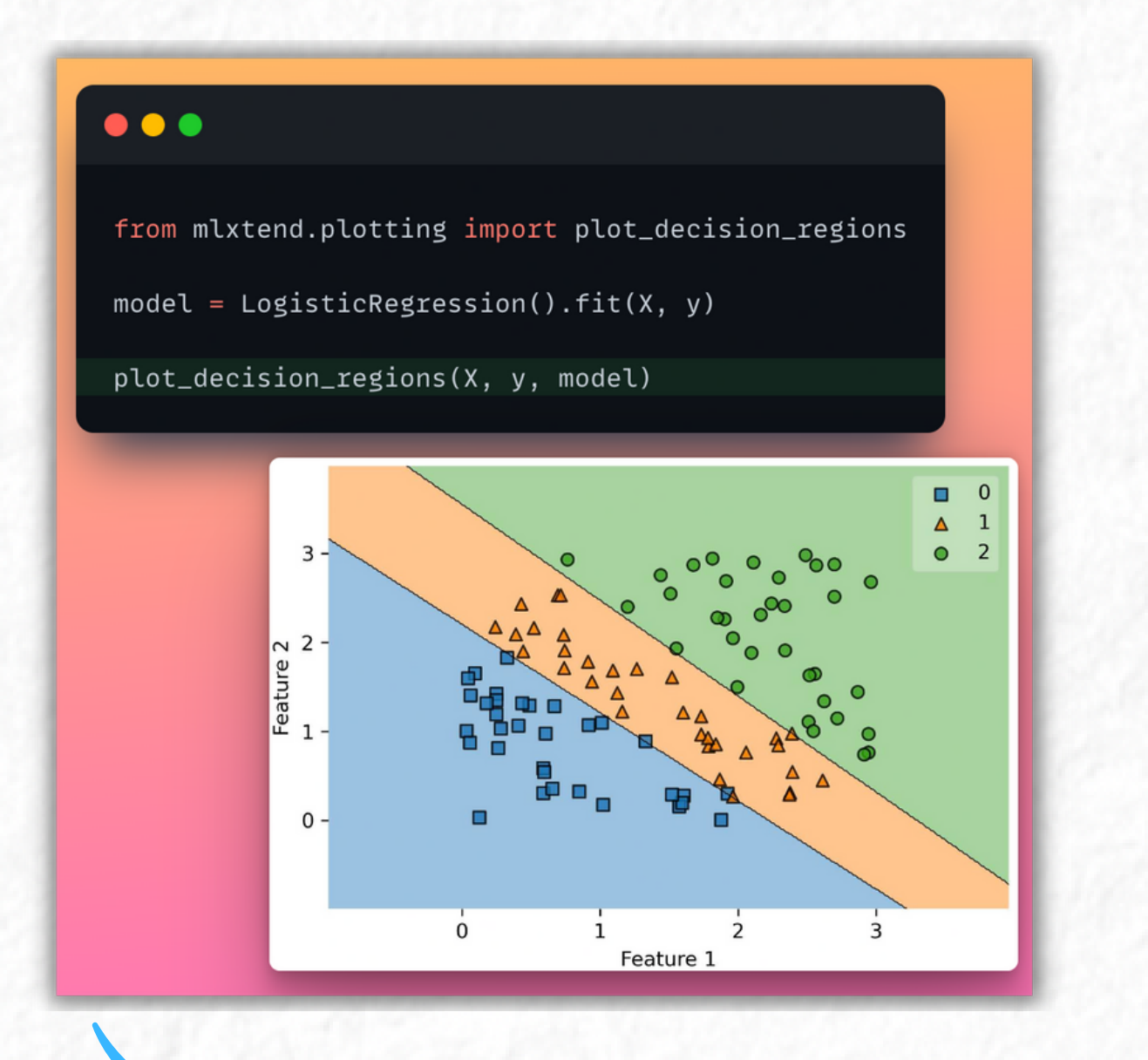

A collection of utility functions for **processing, evaluating, visualizing** models.

**12.Vaex**

#### *%time*  $df$

CPU times: user 8  $\mu$ s, sys: 0 ns, total: 8  $\mu$ s Wall time:  $16.7 \mu s$ 

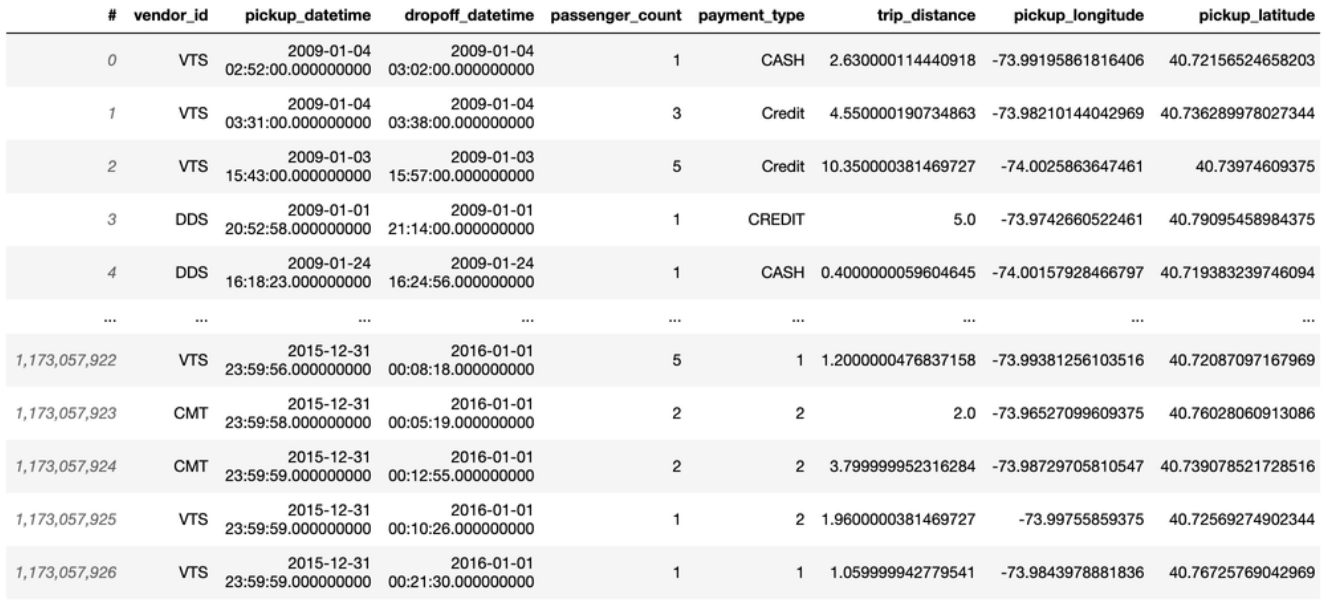

High performance package for **lazy Out-of-Core DataFrames.**

#### 13. SweetViz

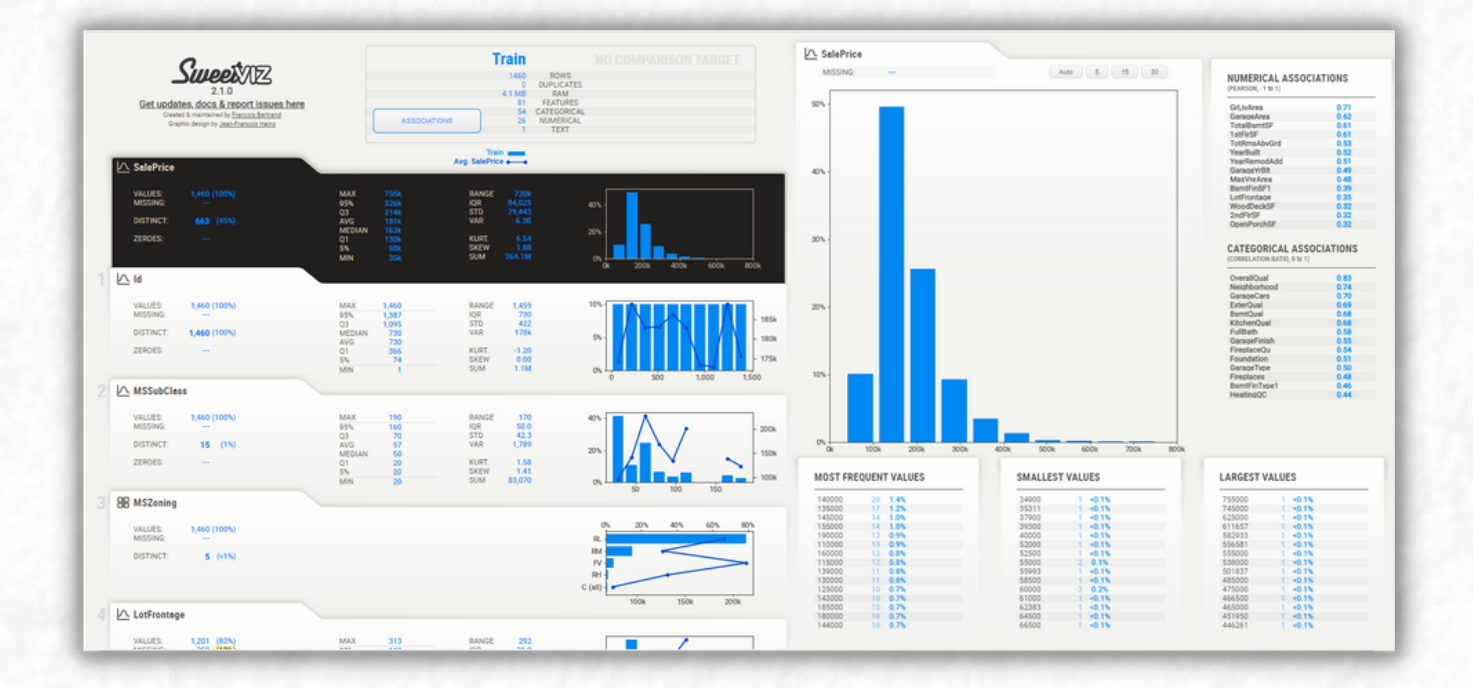

#### **In-depth EDA report**

in two lines of code.

#### **14. Skorch**

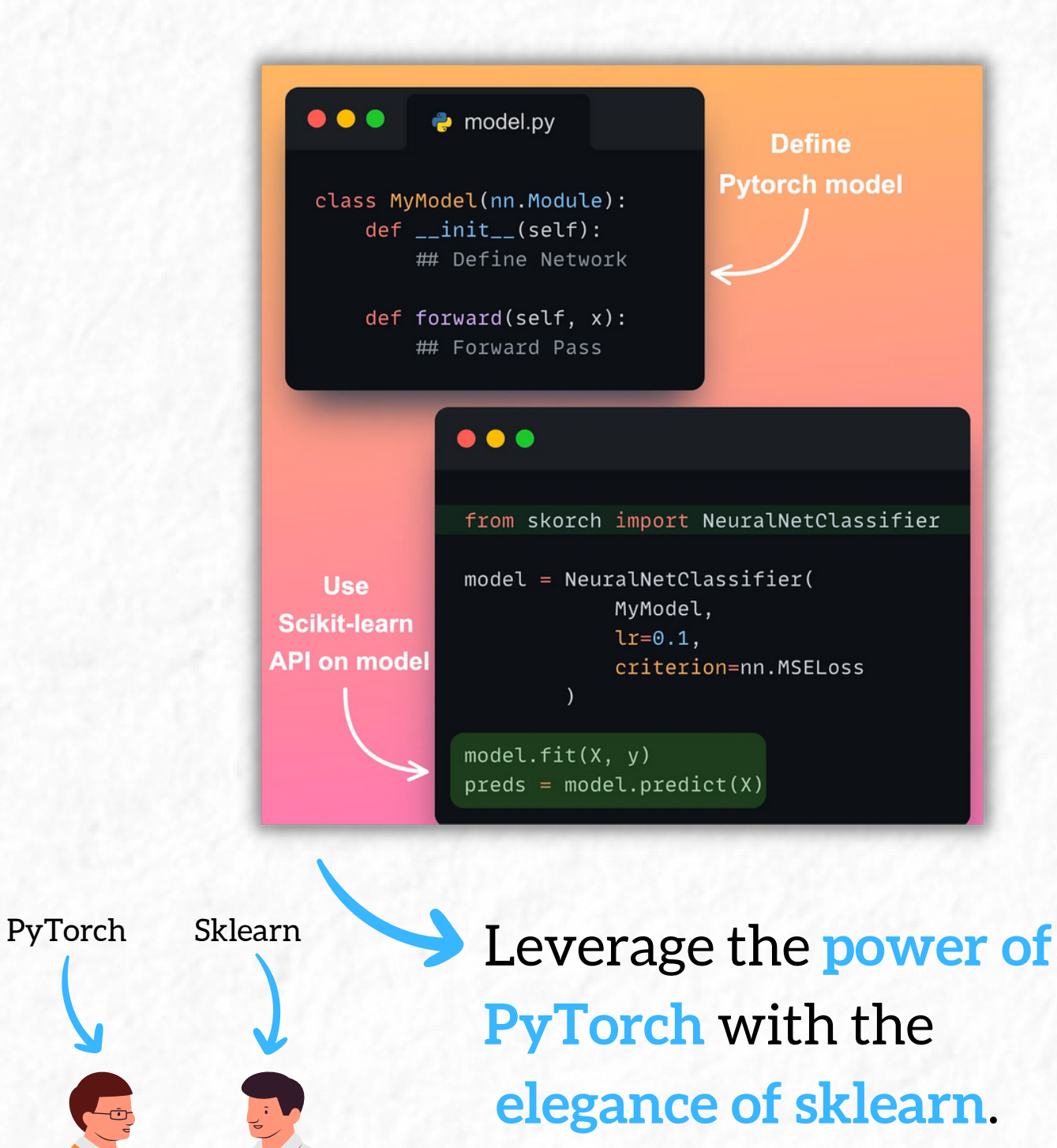

#### **15. Faiss**

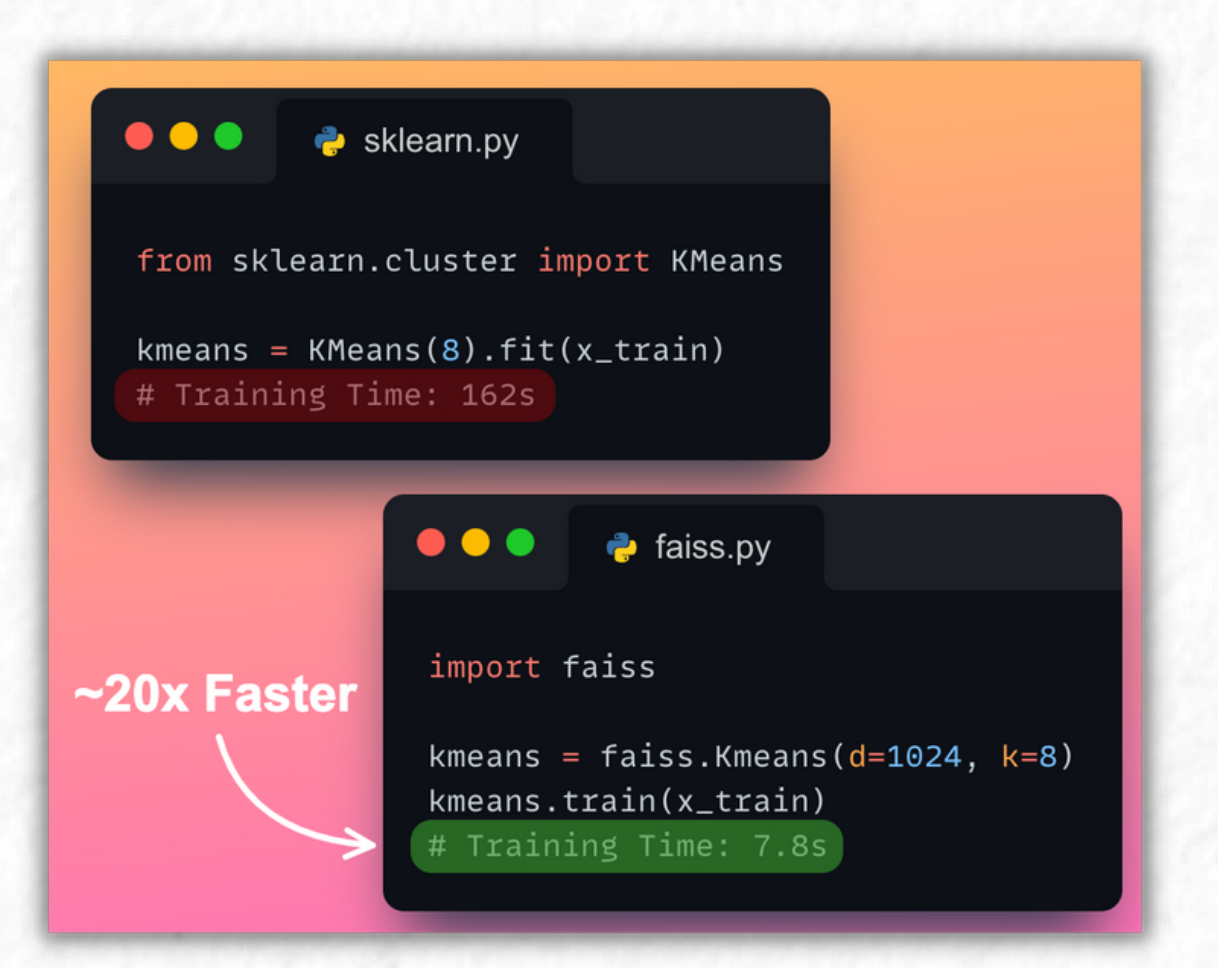

Efficient algorithms for **similarity search** and **clustering** dense vectors.

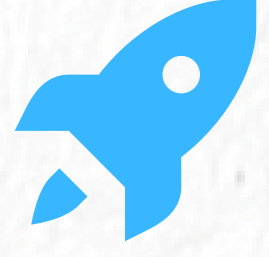

#### **16. statsmodel**

#### $\bullet\bullet\bullet$

import statsmodels.api as sm

results =  $sm.0LS(y, X).fit()$ print(results.summary())

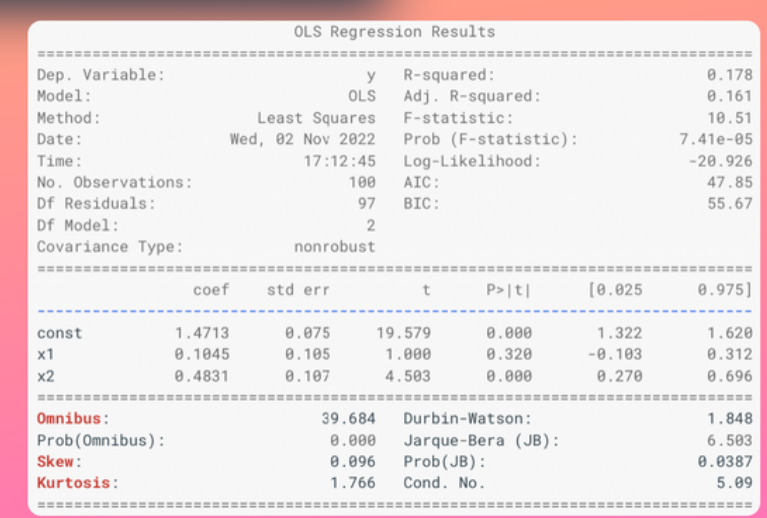

**Statistical testing and data exploration at fingertips.**

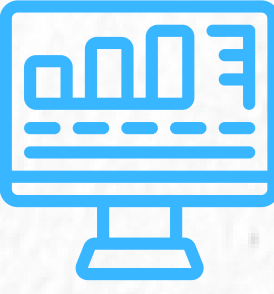

## **17.Pandas-Profiling**

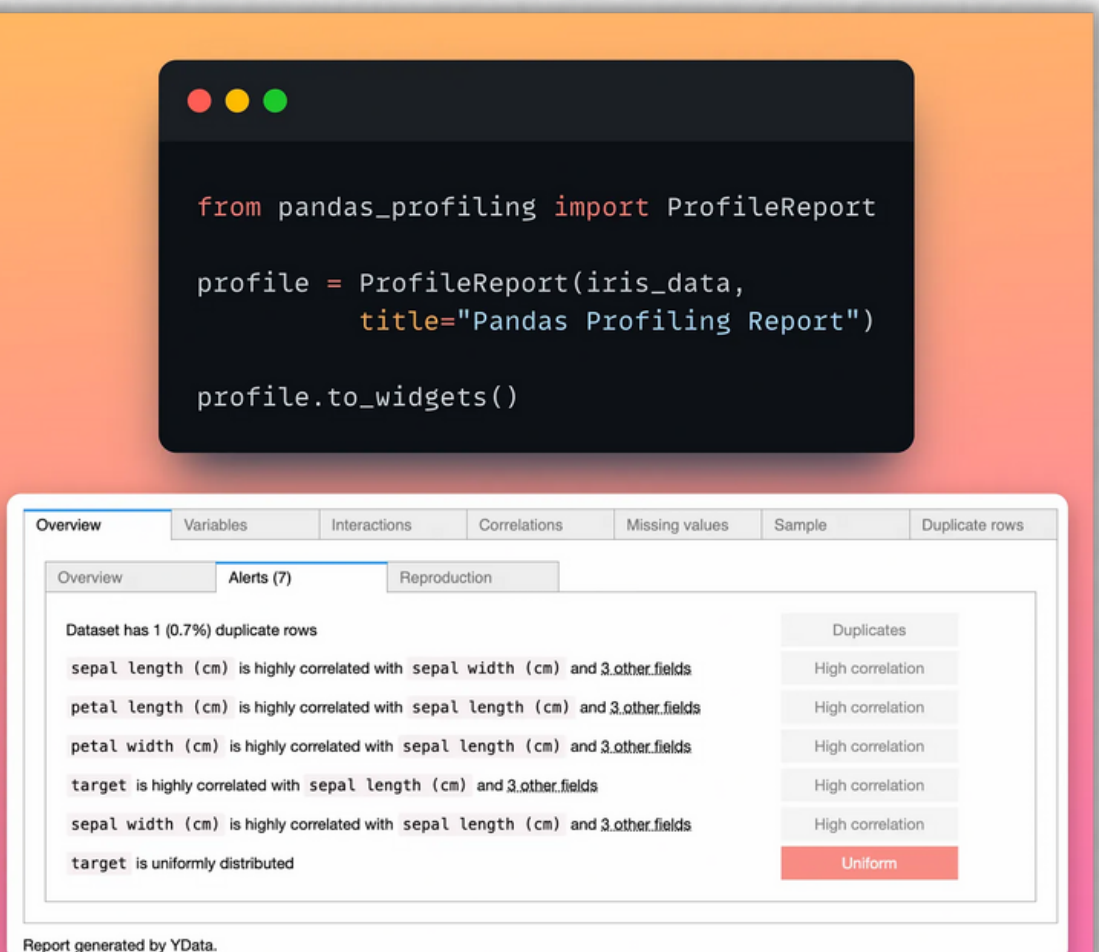

Generate a high-level **EDA report** of your data in no time.

#### **18. Streamlit**

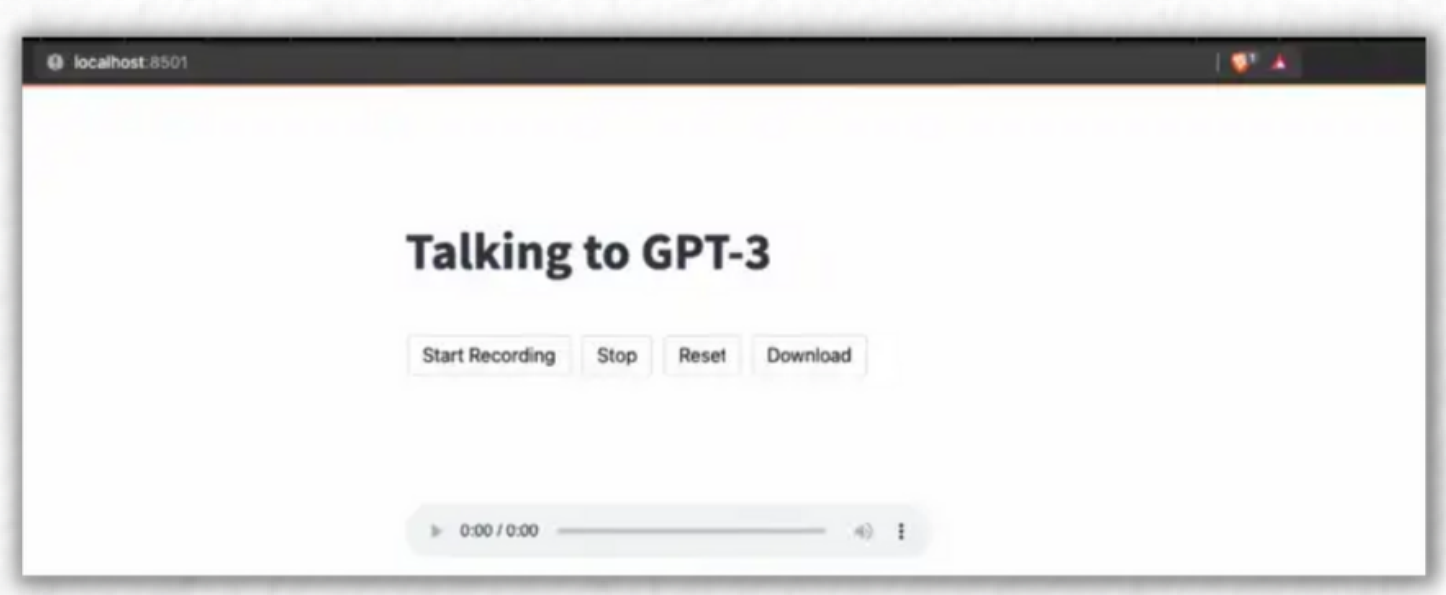

**Create and host data-based Python web apps** in few lines of code.

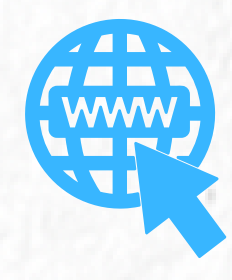

## **19.Category-encoders**

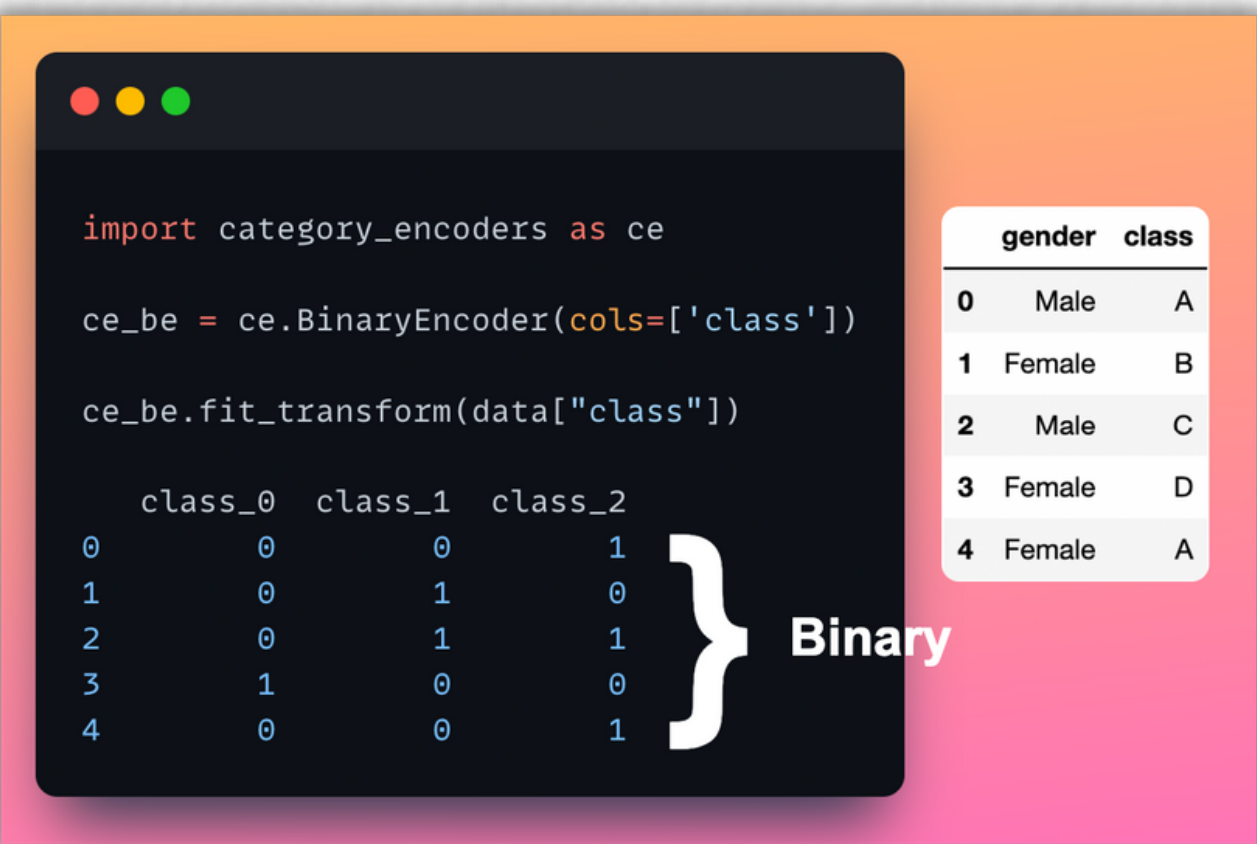

**Over 15 categorical data encoders.**

## **20. DuckDB**

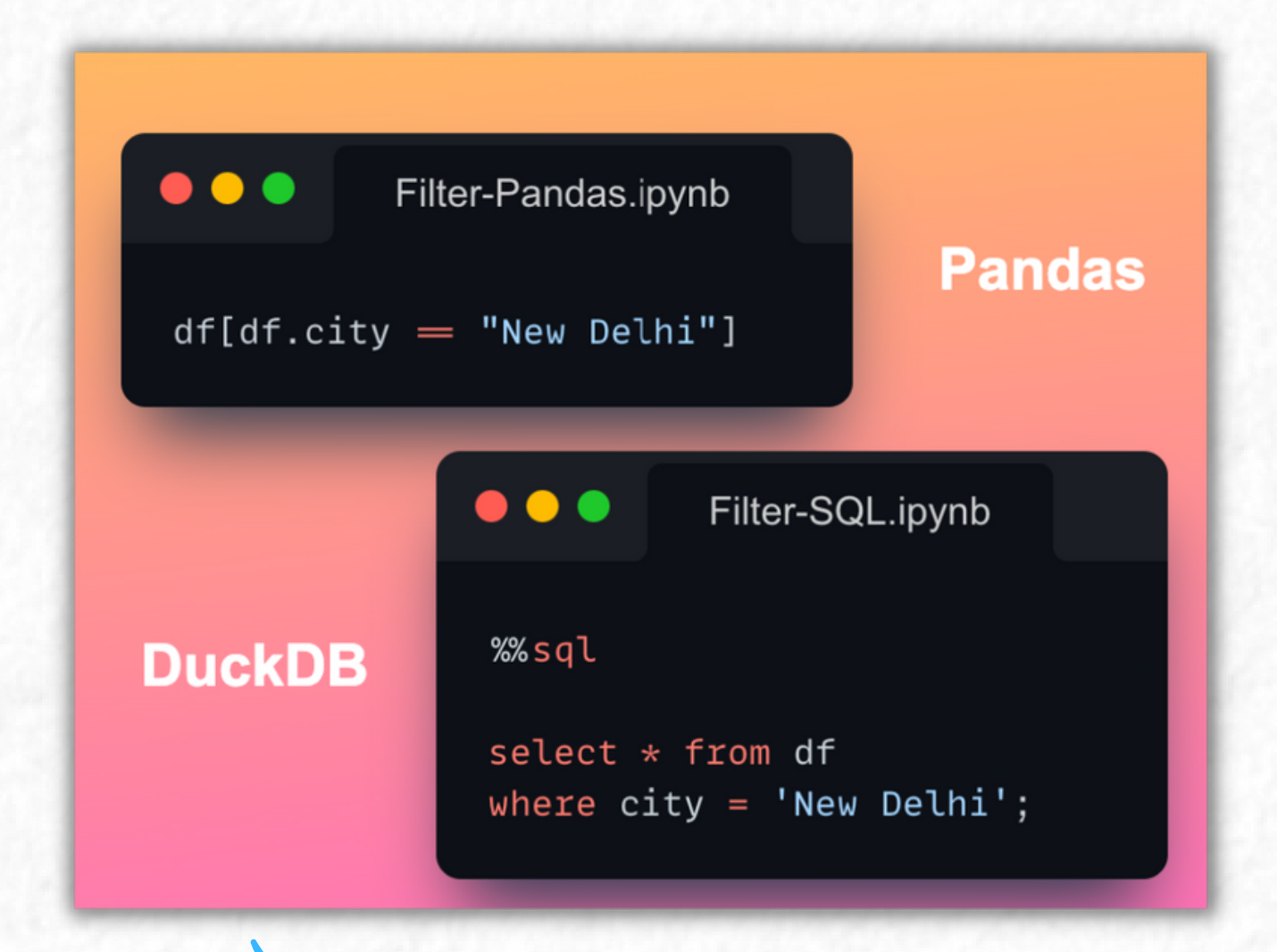

Run **SQL queries on DataFrame**.

#### **21. PandasML**

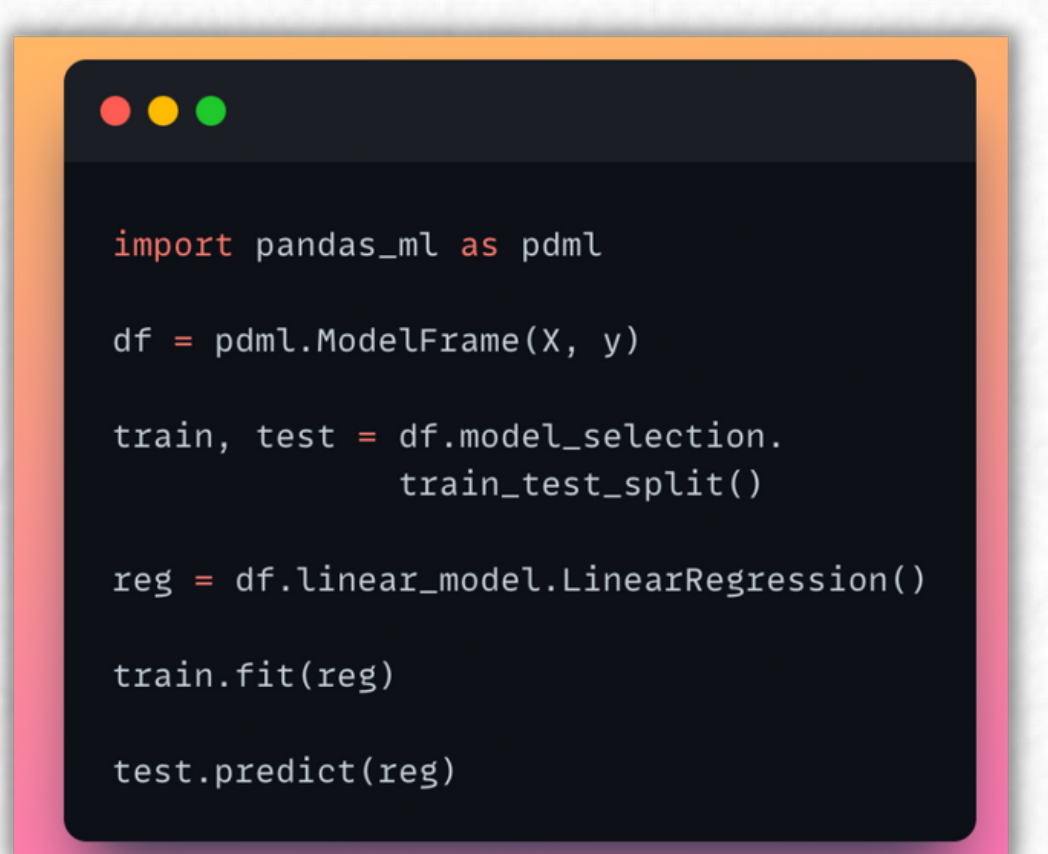

**Pandas data wrangling + Sklearn algorithms + Matplotlib visualization.**

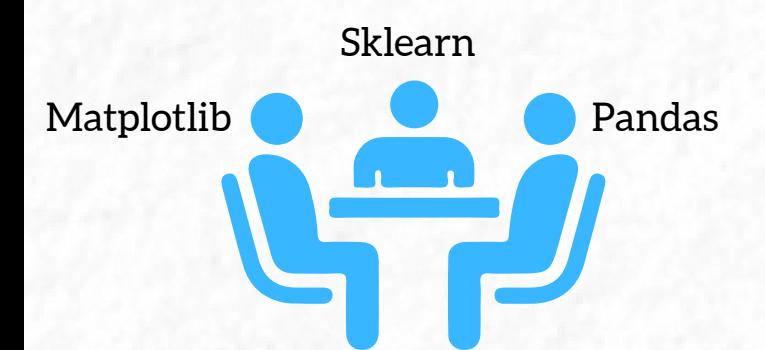

#### **22.Pytest**

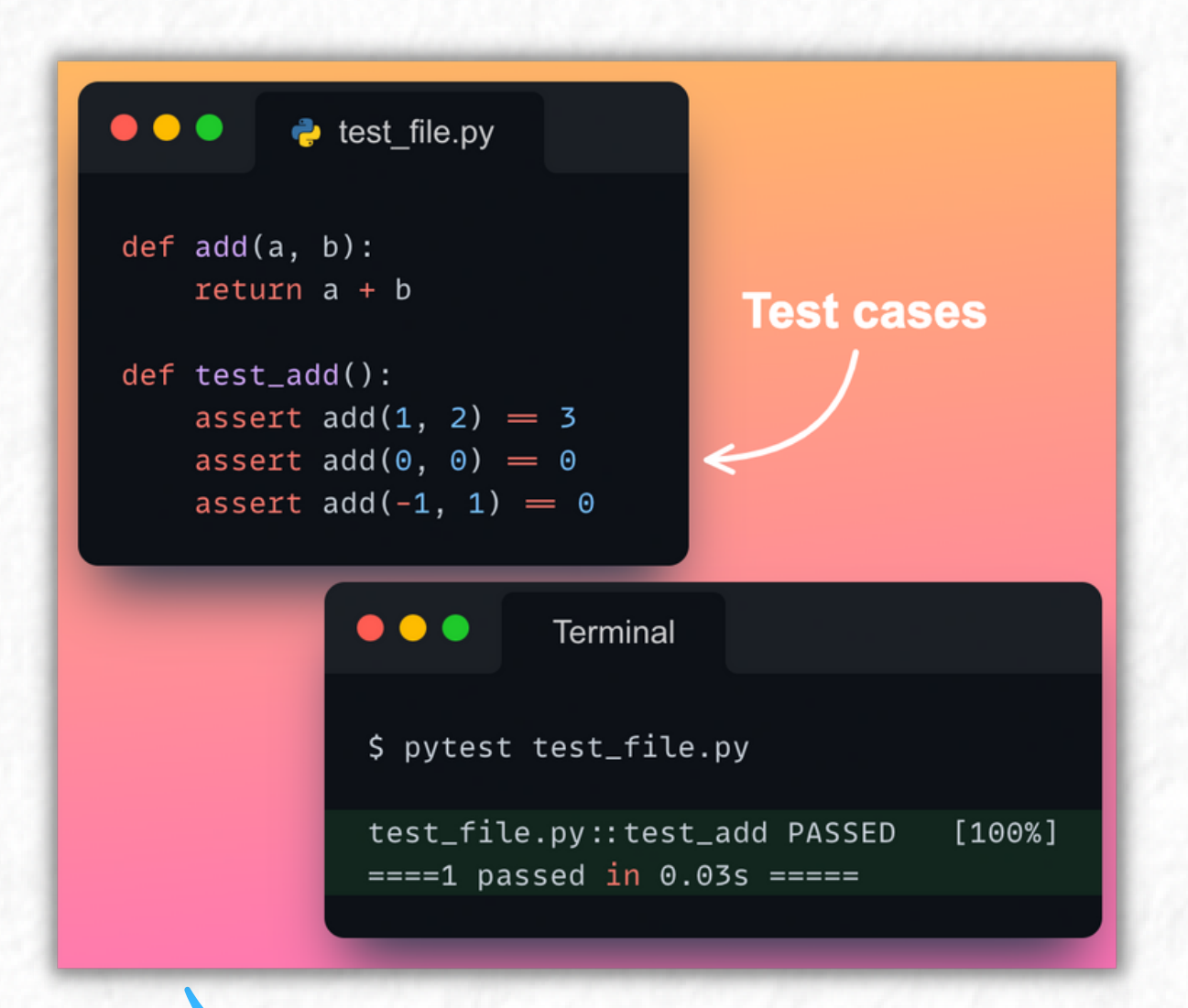

An **elegant testing framework** to test your code.

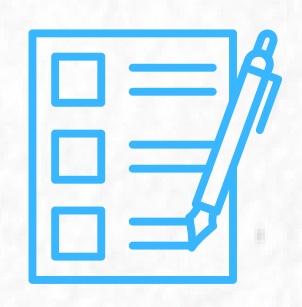

### **23.Numexpr**

import numpy as np import numexpr as ne

 $a = np.random.random(10**7)$  $b = np.random.random(10**7)$ 

 $'$ timeit np.cos(a) + np.sin(b)

142 ms  $\pm$  257  $\mu$ s per loop

```
&timeit ne.evaluate("cos(a) + sin(b)")
```
32.5 ms  $\pm$  229  $\mu$ s per loop ~5x Faster

Parallelize NumPy to all CPU cores for **20x speedup.**

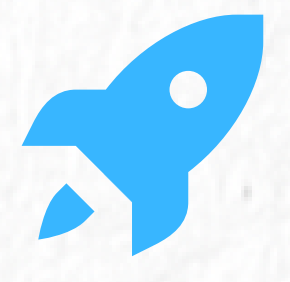

## **24.CSV-Kit**

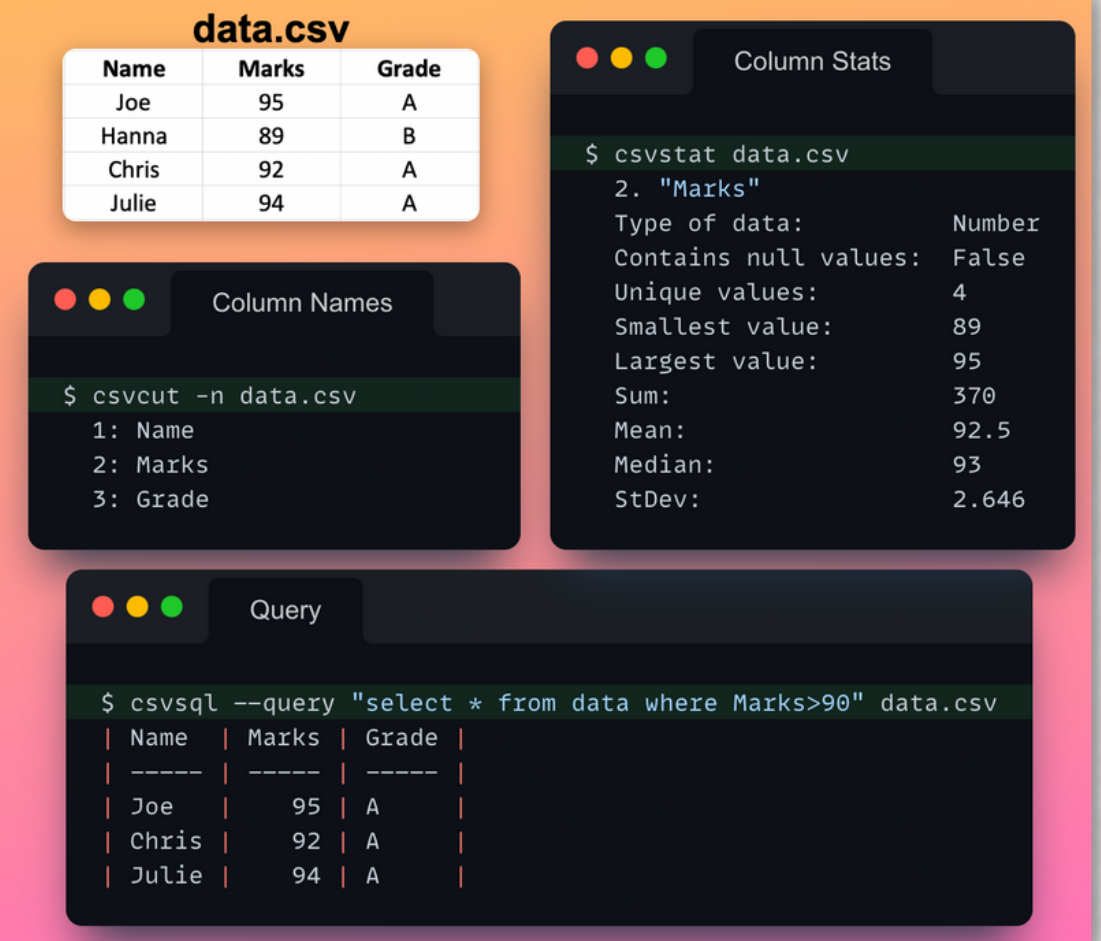

**Explore, query and describe CSV** files from terminal.

 $\sum$ 

## **25.PivotTableJS**

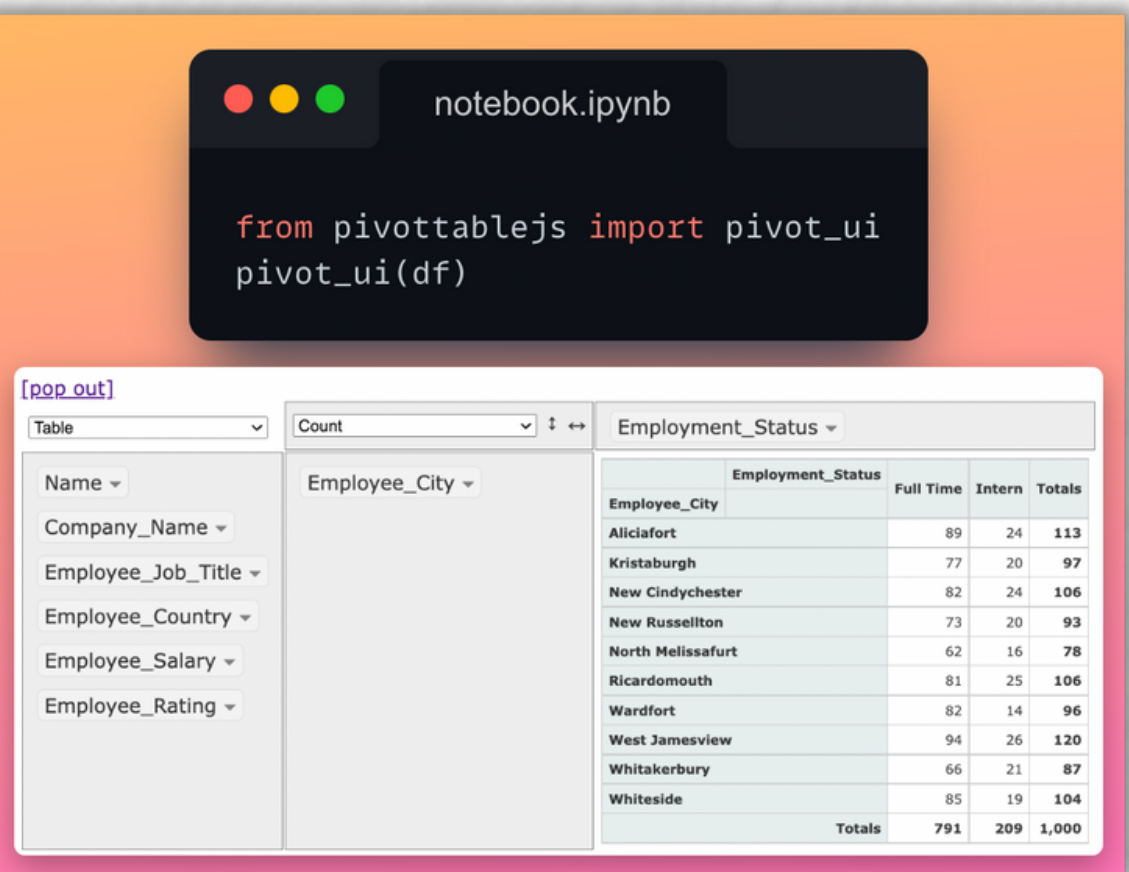

 $\blacktriangleright$ **Drap-n-drop** tools to group, pivot, plot dataframe.

#### **26.Faker**

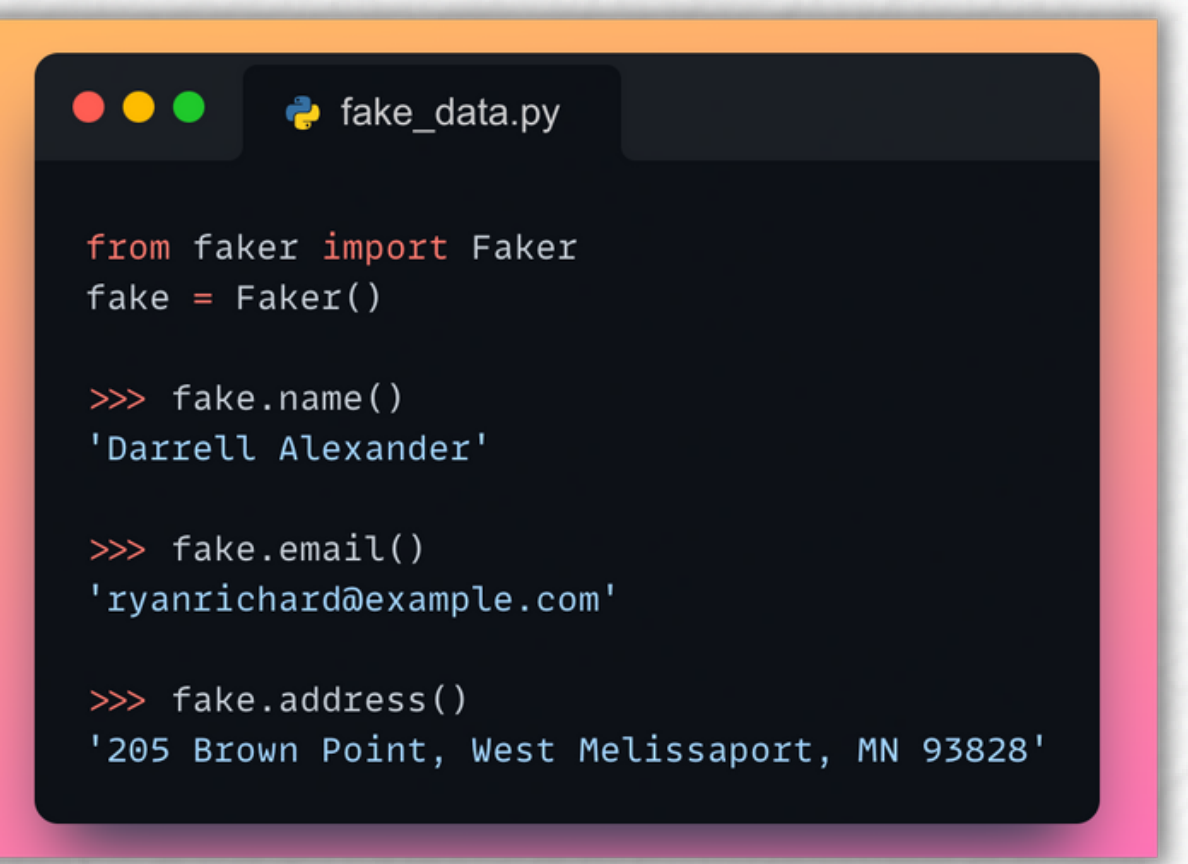

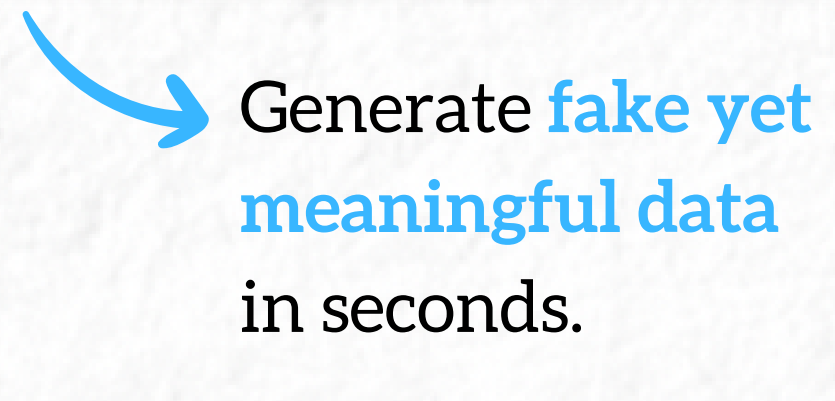

### **27.Icecream**

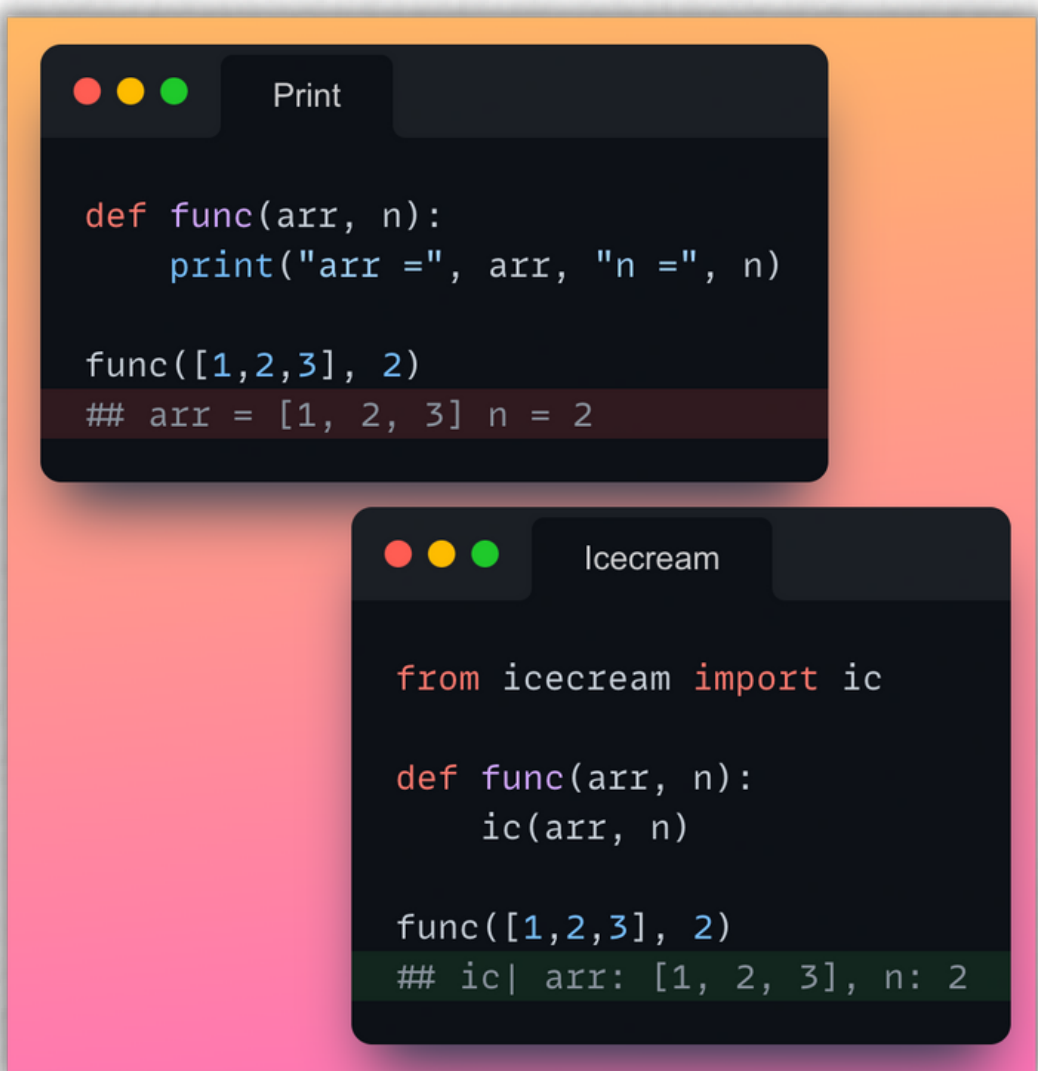

**Don't debug with print()**. Use icecream.

#### **28.Pyforest**

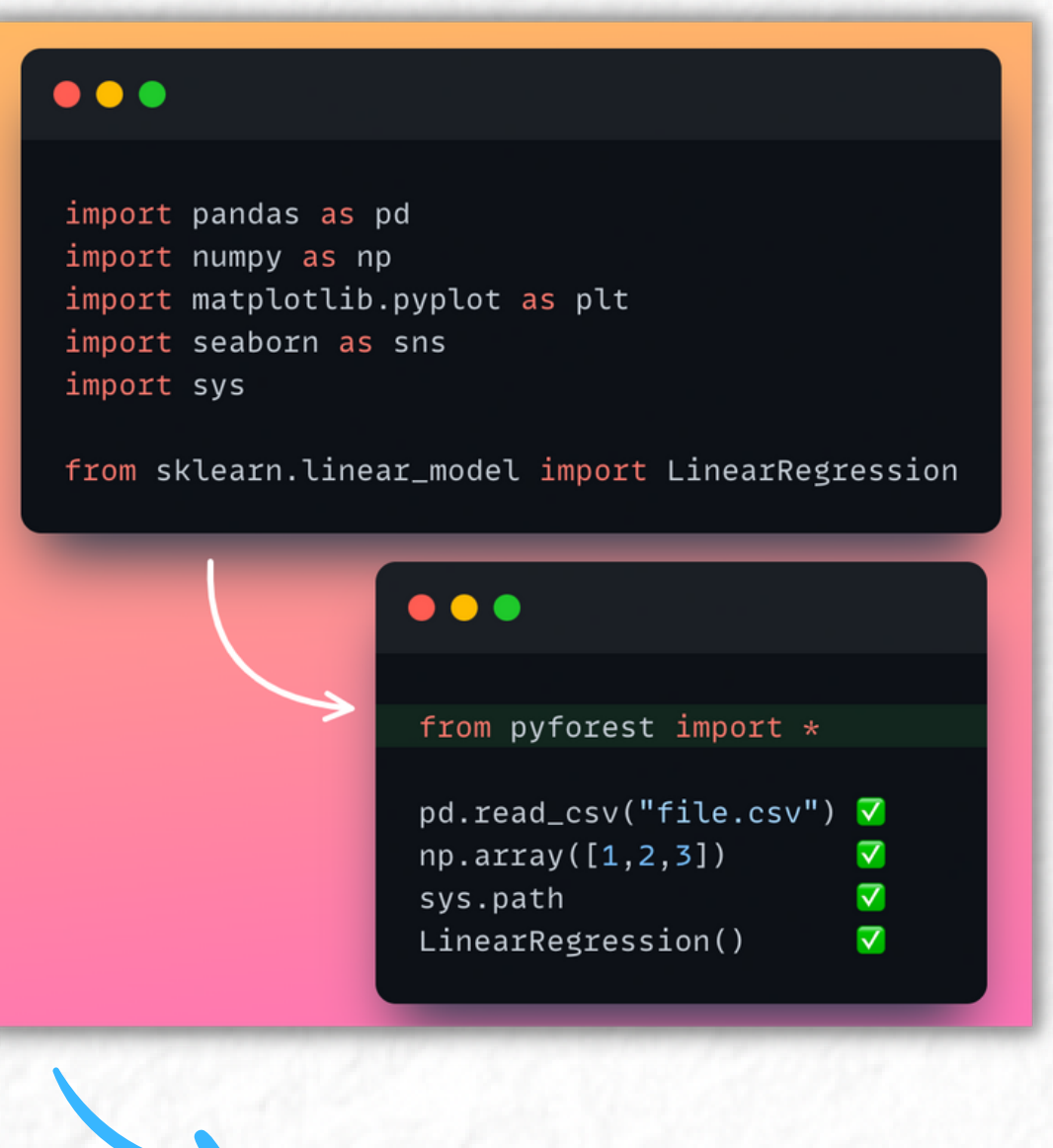

No need to write imports. **Automatic package import.**

#### **29. PySnooper**

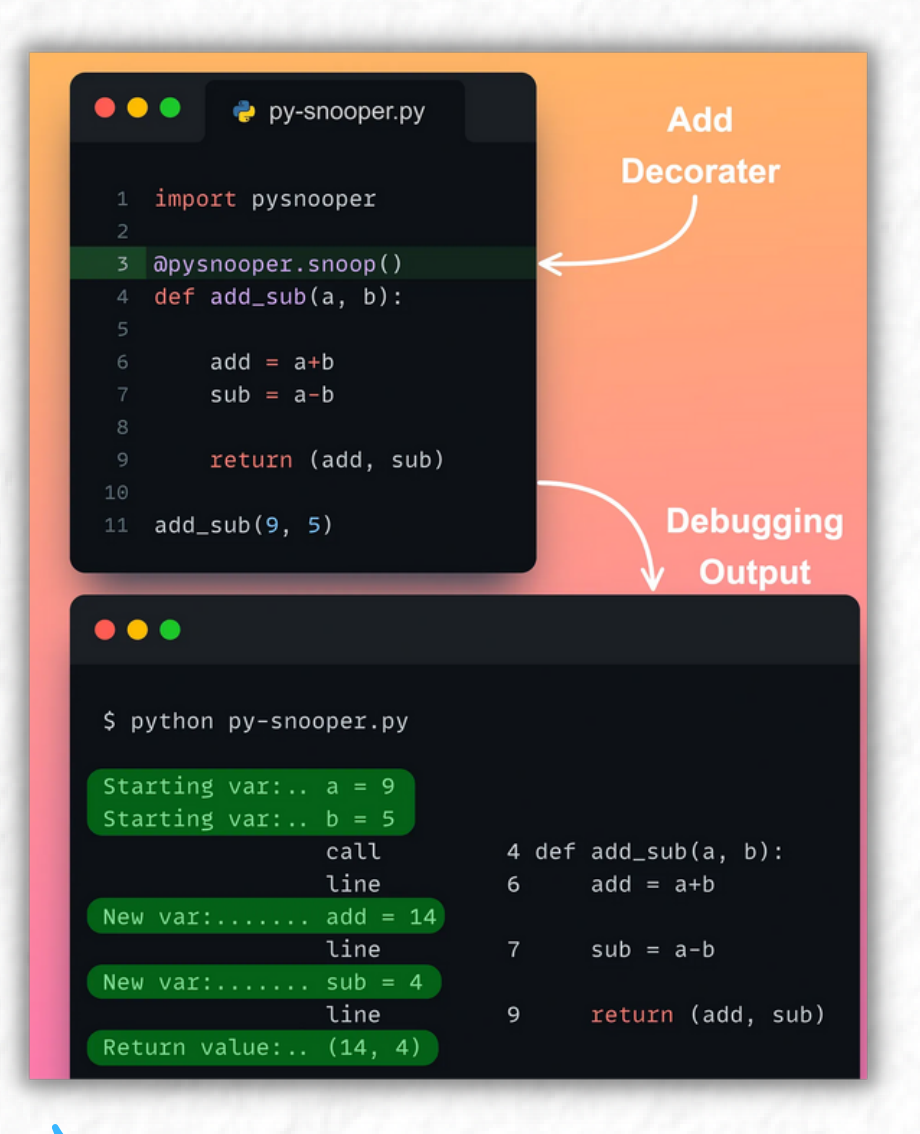

Profile your code. **Track new variables, and their updates**.

### **30. Sidetable**

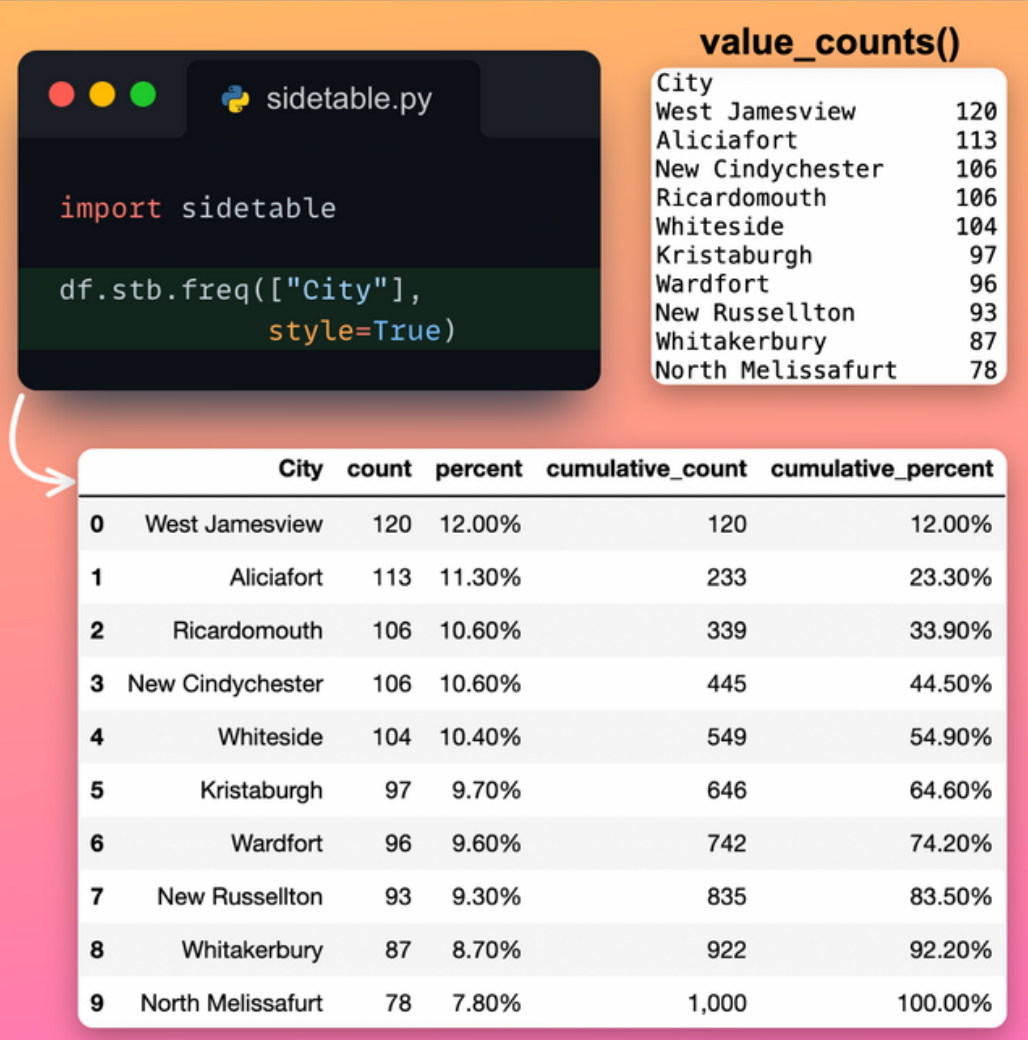

Supercharge Pandas' **value\_counts()** method.

# **Hope that helped.**

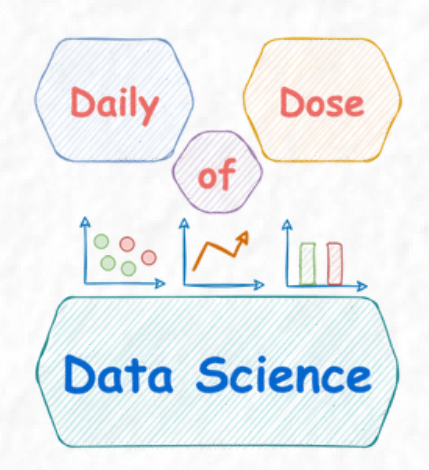

Checkout my daily newsletter to learn something new about **Python** and **Data Science** everyday.

**avichawla.substack.com**

Connect with me on **LinkedIn**.

 $\left( \bullet \right)$ 

**https://www.linkedin.com/in/avi-chawla**

 $\bullet$